# **Installer - Tracker #28999**

# **Deploy Foreman with Puma as the application server by default**

02/12/2020 08:27 PM - Eric Helms

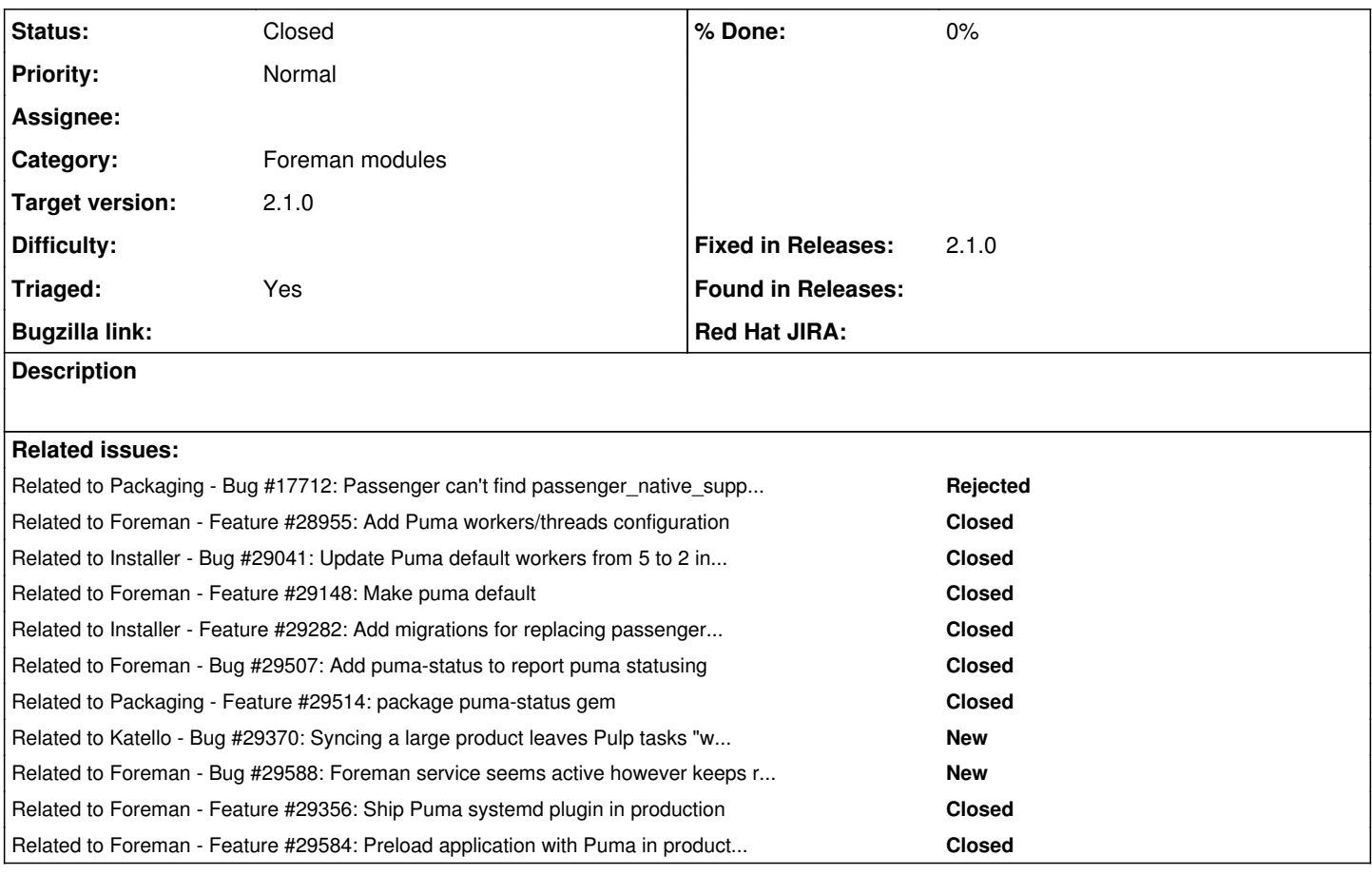

### **History**

# **#1 - 02/12/2020 08:29 PM - Eric Helms**

*- Related to Bug #17712: Passenger can't find passenger\_native\_support.so added*

### **#2 - 02/12/2020 08:30 PM - Suresh Thirugnanasambandan**

*- Related to Feature #28955: Add Puma workers/threads configuration added*

#### **#3 - 02/17/2020 10:15 PM - Suresh Thirugnanasambandan**

*- Related to Bug #29041: Update Puma default workers from 5 to 2 in the devel scenario added*

### **#4 - 02/24/2020 07:28 PM - Suresh Thirugnanasambandan**

*- Related to Feature #29148: Make puma default added*

#### **#5 - 03/06/2020 07:36 PM - Suresh Thirugnanasambandan**

*- Blocked by Feature #29282: Add migrations for replacing passenger with puma added*

#### **#6 - 03/06/2020 07:36 PM - Suresh Thirugnanasambandan**

*- Blocked by deleted (Feature #29282: Add migrations for replacing passenger with puma)*

#### **#7 - 03/06/2020 07:37 PM - Suresh Thirugnanasambandan**

*- Related to Feature #29282: Add migrations for replacing passenger with puma added*

## **#8 - 04/08/2020 09:11 PM - Suresh Thirugnanasambandan**

*- Related to Bug #29507: Add puma-status to report puma statusing added*

### **#9 - 04/09/2020 03:18 PM - Suresh Thirugnanasambandan**

*- Related to Feature #29514: package puma-status gem added*

#### **#10 - 04/14/2020 01:52 PM - Suresh Thirugnanasambandan**

*- Related to Bug #29370: Syncing a large product leaves Pulp tasks "waiting". added*

#### **#11 - 04/21/2020 07:14 PM - Suresh Thirugnanasambandan**

*- Related to Bug #29588: Foreman service seems active however keeps restarting if it can't start added*

#### **#12 - 04/21/2020 07:16 PM - Suresh Thirugnanasambandan**

*- Related to Feature #29356: Ship Puma systemd plugin in production added*

#### **#13 - 04/21/2020 07:16 PM - Suresh Thirugnanasambandan**

*- Related to Feature #29584: Preload application with Puma in production mode added*

## **#14 - 07/01/2020 12:25 PM - Ewoud Kohl van Wijngaarden**

- *Category set to Foreman modules*
- *Status changed from New to Closed*
- *Target version set to 2.1.0*
- *Triaged changed from No to Yes*
- *Fixed in Releases 2.1.0 added*

Even though not all linked tasks are complete, this is the default in 2.1.